### **Research Topics Second Year- Tourism Studies Department English Section**

**International Tourism Organization Assistant Prof: Waleed Radwan**

- **1- Discuss in Details World Tourism Organization (UNWTO)**
- **2- Illustrate International Civil Aviation Organization (ICAO)**
- **3- Write Detailed notes about World Health Organization (WHO)**
- **4- Discuss International Air Transport Association (IATA)**
- **5- UNESCO and its Relation with Tourism**
- **6- Food and Agriculture Organization and its Objectives (FAO)**
- **7- Discuss United Nation Organization (UNO)**
- **8- Talk about American Society of Travel Agent Association (ASTA)**
- **9- Illustrate in Details International Labor Organization and its aims.**
- **10- Define an Organization, Types, and Membership**

### **Tourism and Host Community Assistant Prof: Rania Mohammed Bahaa**

- **1- History of Tourism, Stages and factors affecting the development, types of tourism.**
- **2- Tourism demand and supply, applied on the Egyptian destination.**
- **3- Tourism attractions applied on the Egyptian destination (natural- man madeservices and facilities).**
- **4- Interactions between tourists and host communities ( definitions- types)**
- **5- Economic impacts of Tourism on Host communities applied on the Egyptian destination.**
- **6- Social impacts of Tourism on Host communities applied on the Egyptian destination.**
- **7- Environmental impacts of Tourism on Host communities applied on the Egyptian destination.**
- **8- Political impacts of Tourism on Host communities applied on the Egyptian destination.**
- **9- Tourism awareness relation and impact on tourism (tourists- host communities).**
- **10- Measurements can be applied to minimize negative impacts, and maximize positive impacts of tourism on host communities applied on the Egyptian destination.**

**1- Role of the Tour operator in the success of any destination Apply to the Egyptian Destination with a program 3days / 2 nights, Considering the RC. (Real Cost)**

**2- There is some correlation between the tasks of the Transfer Man and the Tour Leader. Discuss each of those jobs and their participation in the success of the program .With a 4 days/ 3nights program in Luxor. SP**

**3- Greater Cairo is full of the sights seeing a tourist wish to visit. Prepare a program 4 days /3 nights in Greater Cairo (Transfer. Sights seeing/ Accommodation) sell to tourists**

**4- Beni -Suef is a touristic governorate that a skilful tour operator has to put on the map of the Egyptian Destination. Organize a Tour 2 days in Beni -Suef. With its quotations**

**5- Design a program for the Egyptian Destination 7days/6nghts a full quotation with description first then Calculation**

**6- The Egyptian Law that organize the job of travel agencies in Egypt goes back to 1977 and is the only law dealing with the Tour Operators in Egypt The Law and its Modifications are to be discussed thoroughly**

**7- A Tour Operator"s creativity is one of the success Keys in his/her job. Discuss the main traits and qualifications and the role of creativity in the tourism programs then Design a creative program for Egypt 5days/6 nights with the quotation**

**8- Luxor and Aswan are full of the main attractive sights of Egypt. Discuss then design a program for those two governorates with its quotations**

**9- Lower Egypt can be a destination within the Mega Egyptian Destination. Sights Seeing are to be mentioned in a program with its quotations**

**10- Menia governorate is a very nice place full of Pharaonic Monuments that attract tourists. Plan and design a tour to Menia with its quotations**

## **Specialized English Language 2 Ass.Prof. Waleed Radwan**

- 1- The Hospitality Industry is one of the Fastest Growing Industries in the World…Discuss
- 2- The Role of Front Desk Clerk/ Manager
- 3- The Role of Tour Operator
- 4- Types of Tour Operators
- 5- The Importance of Transportation in Tourism Sector
- 6- Talk about Air Transportation
- 7- Discuss the Automobile Transportation
- 8- Write detailed Notes about Rail way Transportation
- 9- Discuss Sea Transportation
- 10- What is the Difference between Manager / Director
- 11- Successful selling in Tourism
- 12- Kenya as a tourist Destination

**Tourism Transportation Dr. Nancy Montasser** 

- **1- The Development and Contribution of Airline Transportation in Egypt**
- **2- The Development and Contribution of Railway Transportation in Egypt**
- **3- The Development and Contribution of Cruising Transportation in Egypt**
- **4- The Development and Contribution of Road Transportation in Egypt**
- **5- The Importance and Scope of Heritage Railways in Tourism Sector**
- **6- A Comparative Study between Airline and Railway Industry scope in Tourism Sector.**
- **7- The Economic and Environmental Challenges Facing the International Aviation Industry.**
- **8- The Economic Challenges Facing the International Transportation Industry.**
- **9- The Ability to Apply the Monorail in Transportation Sector in Egypt**
- **10- The Economic and Environmental Challenges facing the International Cruising Industry.**

**1- World wide Mitigation of the socio-economic impact of the COVID-19 for tourism Industry** 

- **2- Economic impact of Covid-19 on the Egyptian Tourism Sector.**
- **3- Positive Economic Impacts of Tourism in Egypt**
- **4- Negative Economic Impacts of Tourism in Egypt**
- **5- The Role of Public sector in Tourism Economics**
- **6- The importance Tourism Receipts and Expenditure in Egypt**
- **7- Direct and indirect Economic impacts of tourism**
- **8- Sensitivity of tourism demand and its impact on travel industry in Egypt.**
- **9- The Role of Tourism Suppliers in Tourism Industry**

**Choose one Theoretical Question and One Practical Question from the Following**

**اختر سؤال نظرى واحد فقط وسؤال عملى واحد فقط من الاتى:**

# **A- Theoretical**

**1- Computer Applications in Tourism Industry.**

**2- International Computer Driving License (ICDL) Certificate.**

**3- History of Computer**

**4- The Importance of Computer in Tourism Industry**

**5- The Role of Computer Programs in facilitating Travel and Tourism.**

## **B- Practical**

**1) \*Insert Header 2 cm from edge; write your name at right, your department at left. \*Insert Footer 2.5 cm from edge, write page Number at right of it** 

**a) What is the difference between Preview, Properties?** 

**b) Define TXT File?** 

**c) Copy the following in your word file: We can notice that the definition of the small and craft industries differ** 

**according to the social and economical activities inside the country***.*

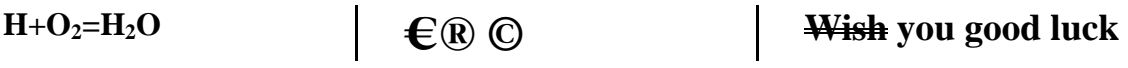

- **Make the paragraph hanging 3 cm indent, font Arial, 24 point, italic.**

**----------------------------------------------------------------------------------------------------**

**2) \*Insert Header 2 cm from edge; write your name at right, your department at left. \*Insert Footer 2.5 cm from edge, write page Number at right of it** 

**a) Shortcuts: Justify, Task pane?** 

**b) What is the difference between strike, double strike through?** 

**c)Table**

**1) Insert table 6 Rows, 7 Columns then write the following at the required cells** 

**2) Make the width column (Number 3) 3 cm.** 

**3)** Insert Alpha, at the cell  $(4^{th}$  row,  $5^{th}$  column).

**d) There are plenty of customers that don't particularly like the changes…. (Make this sentence Upper case).** 

..............................................................................................................................

**3) \*Insert Header 3 cm from edge; write your name at left, your department at right. \*Insert Footer 2cm from edge, write page Number at center of it.** 

**a) Shortcuts: HTML, Justify? b) What is Gutter?**

**c) Egypt is a country with a diverse natural beauty and a heritage that has many stands to be presented to local, regional, and international audiences. (Make first line indent 3cm.**

**d) Table**

**1) Insert table 6 Rows, 5 Columns then write the following at the required cells** 

**2) Shade the whole page Lavender.** 

**3) Make the width column (Number 3) 3 cm.** 

**4) Insert Trademark, alpha at the cell (3rd row, 4th column).** 

**5) Make the 3rd row line 3 points.** 

**6)** Write the following in the cell  $(4^{th}$  column,  $3^{rd}$  row)  $A_2Z^2M^2$ 

**……………………………………………………………………………………………………………………………………..** 

**4) Insert Header 2cm from edge; write your name at left, your faculty at right. Insert Footer 3 cm from edge, write page Number at center of it** 

**a) Define Rich Text Format?** 

**b) The default Zoom at any PowerPoint is called what?** 

**c) What is the difference between Details, Properties?** 

**d) Copy the following in your word file:** 

The small industries can integrate with the intermediate and large ones but the craft industries don't.

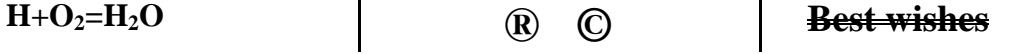

**Make the above paragraph hanging 3 cm indent.** 

**Make the font of the above paragraph Arial, 28 point, italics.** 

**……………………………………………….…………………………………….**

- **5) Insert Header 3cm from edge; write your name at right Insert Footer 2 cm from edge, write page Number at left of it**
- **a) What is the difference between Emboss, Engrave?**
- **b) Shortcuts: Task pane, Replace, Slide show?**
- **c) Copy the following in your word file:**

**The tourism industry has undergone significant reform in recent years because of the combined effects of war in the Middle East in the late 80s.**

- **Make the above paragraph first line indent 2cm, Arial, 24, Italic)**

- **d) Table**
- **1) Insert table 6 Rows, 7 Columns then write the following at the required cells (2marks). 2) Make the width column (Number 4) 2.5 cm. (2marks) 3)** Insert Trademark, alpha at the cell  $(2^{nd} row, 4^{th} column)$ . (2marks) **4) Shade the whole page Plum. (2 mark) 5) Make the 2nd column line 1.5 points. (3marks) 6) Write the following equation in the cell**  $(3^{rd}$  **column,**  $3^{rd}$  **row)**  $C+O_2 = CO_2$  **(2marks)**

**……………………………………………………………………………..**

- **6) Insert Header 2cm from edge; write your name at left, your faculty at right. Insert Footer 3 cm from edge, write page Number at center of it**
- **a) Define Rich Text Format?**
- **b) Space between two paragraphs is called………?**
- **c) What is the difference between Strike, Double Strike through?**
- **d) Copy the following in your word file:**

**We can notice that the definition of the small and craft industries differ according to the social and economical activities inside the country.**

 $C+O_2=CO_2$  **® © Best wishes**

**Make the above paragraph first line indent 3 cm. Make the font of the above paragraph Arial, 20 point, underlined.** 

**e) Insert table 4 rows, 5 columns. Write the following at the required cells** 

- **1- Make the 5th column line 1.5 points.**
- 2- **Make the height of the second row (3 cm)**
- **3- Write the following in the**  $(4^{\text{th}}$  **<b>row,**  $2^{\text{nd}}$  **column)**  $L^2R_2$

**……………………………………………………………………………..**

PDF created with pdfFactory trial version [www.pdffactory.com](http://www.pdffactory.com)